## Individual Laser Control on T-BERD

- How does this work?
  - Address A013 controls the network lanes = Lasers
  - SR10 has 10 network lanes
    - Controlled by 10 bits
    - Bit set to 0 means laser on
    - Set A013 to 0 and 10 lasers on
    - Set A013 to 1 and laser 1 is off
    - Set A013 to 8 and laser 4 is off
    - Set A013 to FF and lasers 1 through 8 are off
    - Set A013 to 3FF and all lasers are off
    - Set A013 to 0 and we're back to all lasers on

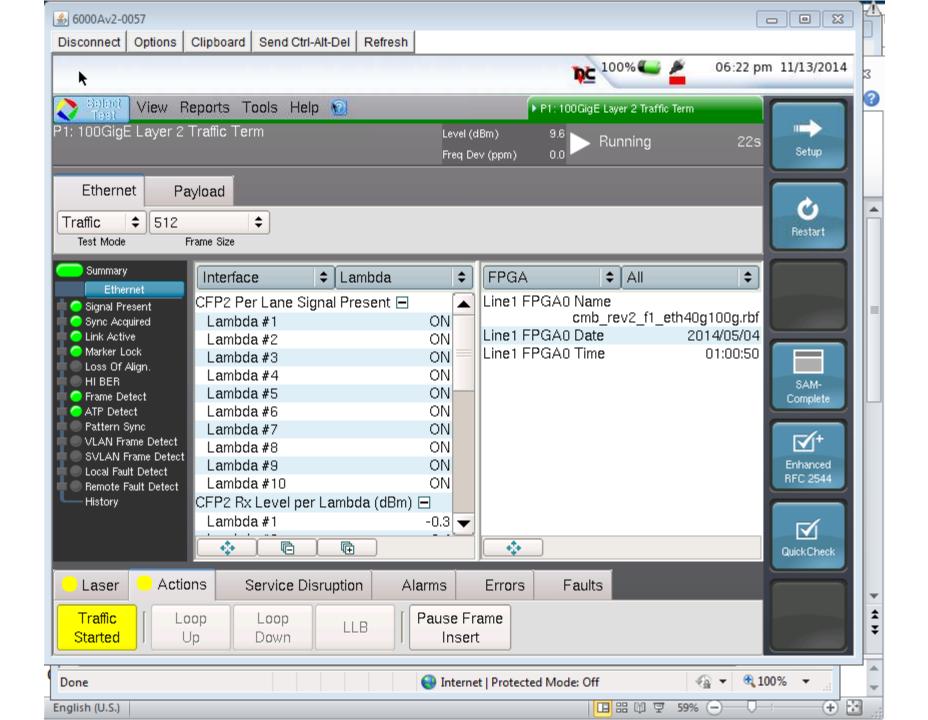

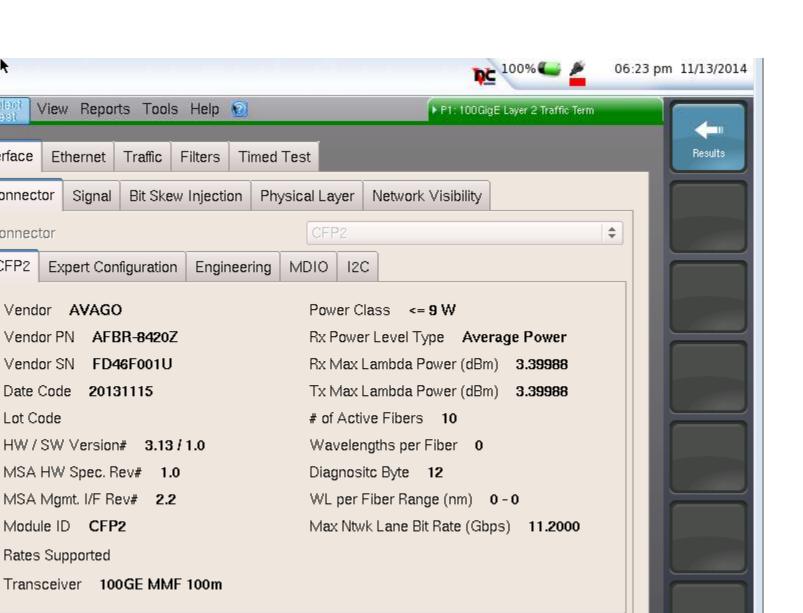

ĸ

Interface

Connector

Connector

Lot Code

Rates Supported

CFP2

Ethernet

Vendor AVAGO

Signal

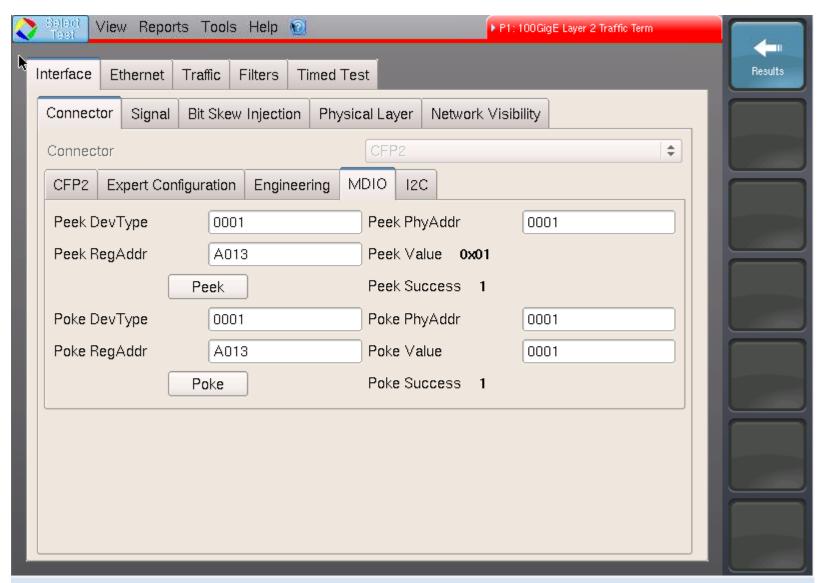

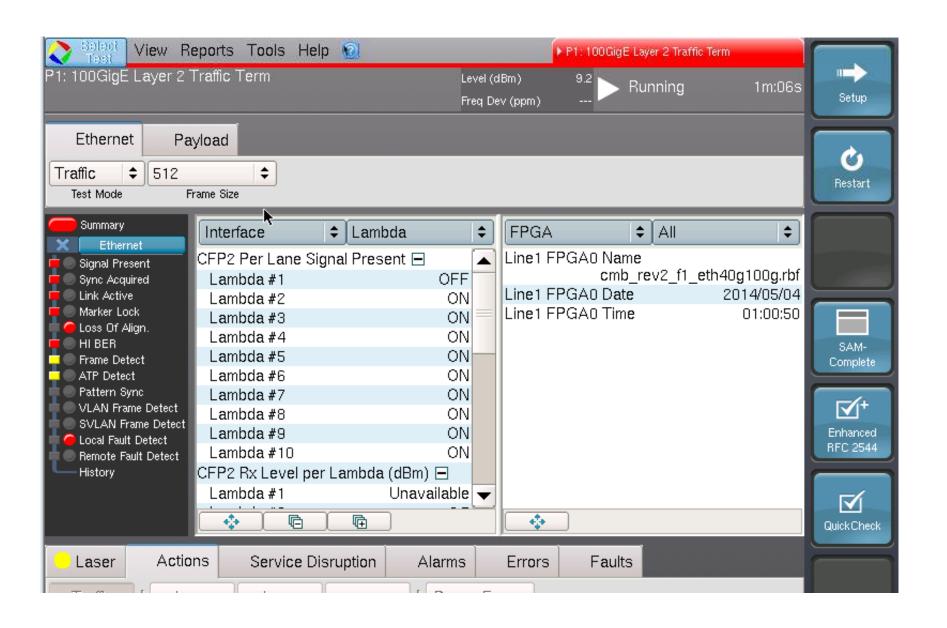

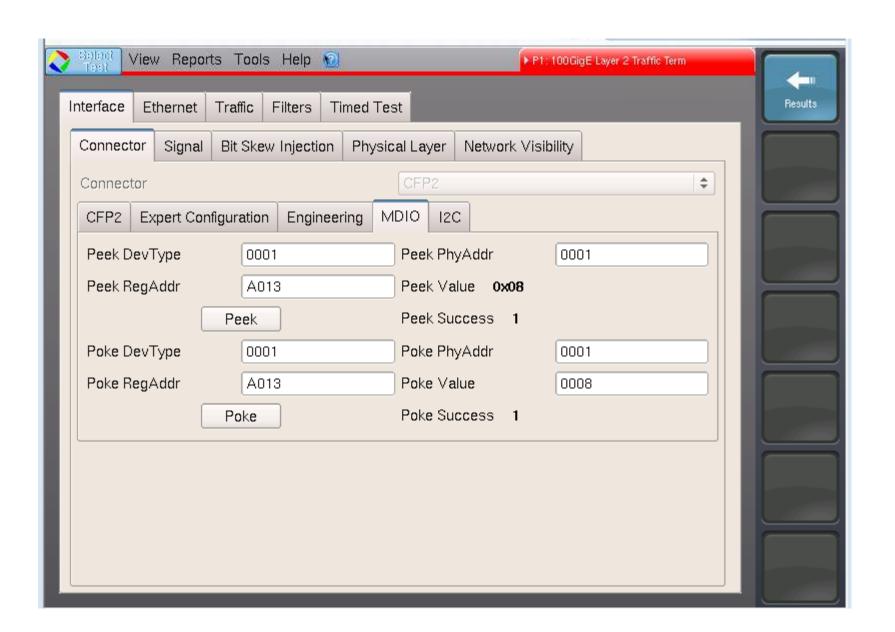

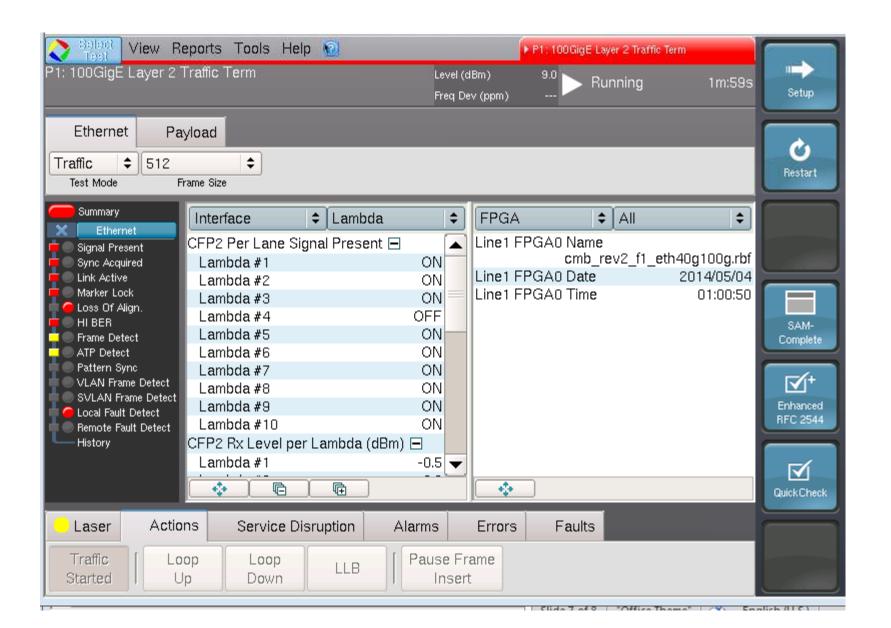

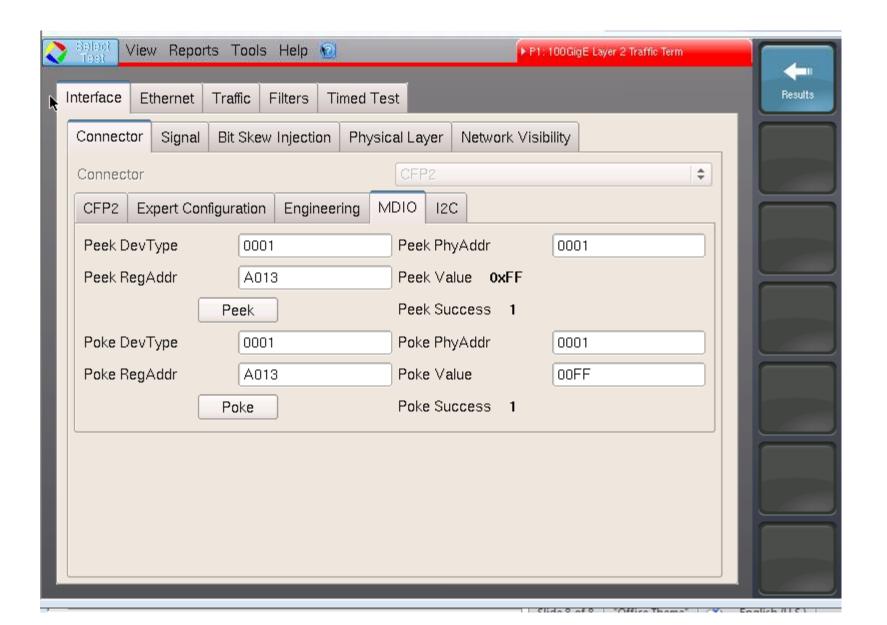

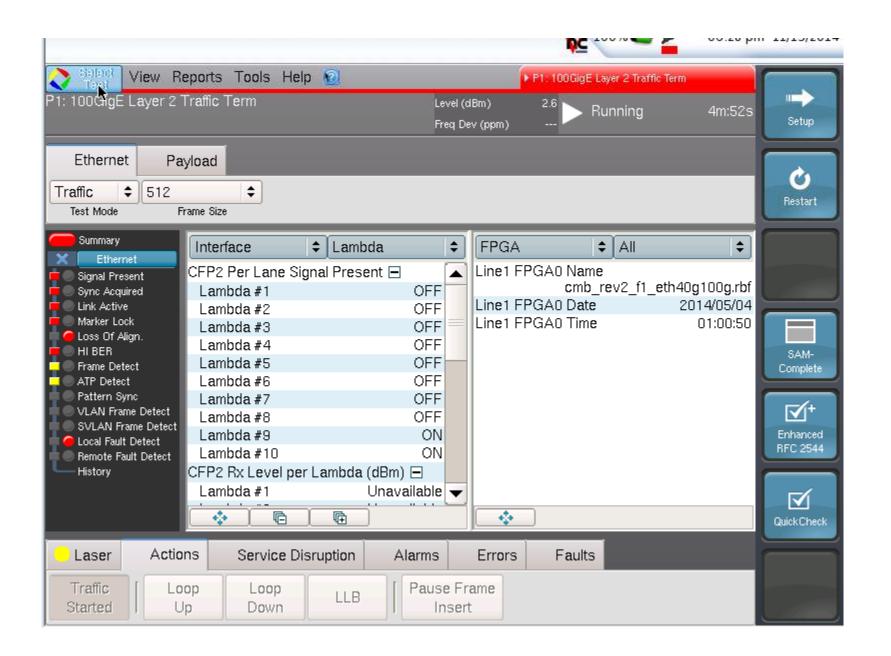

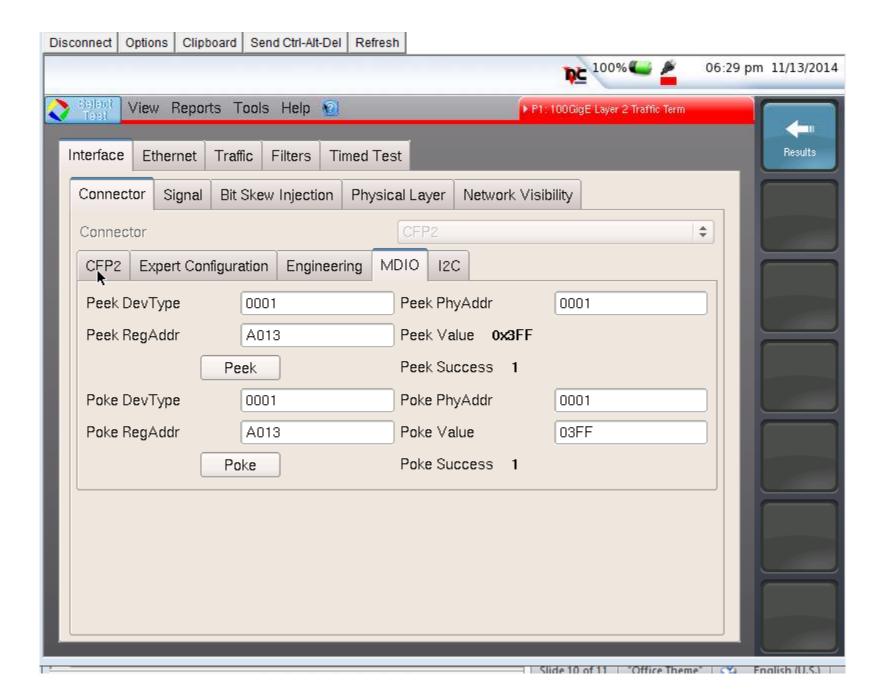

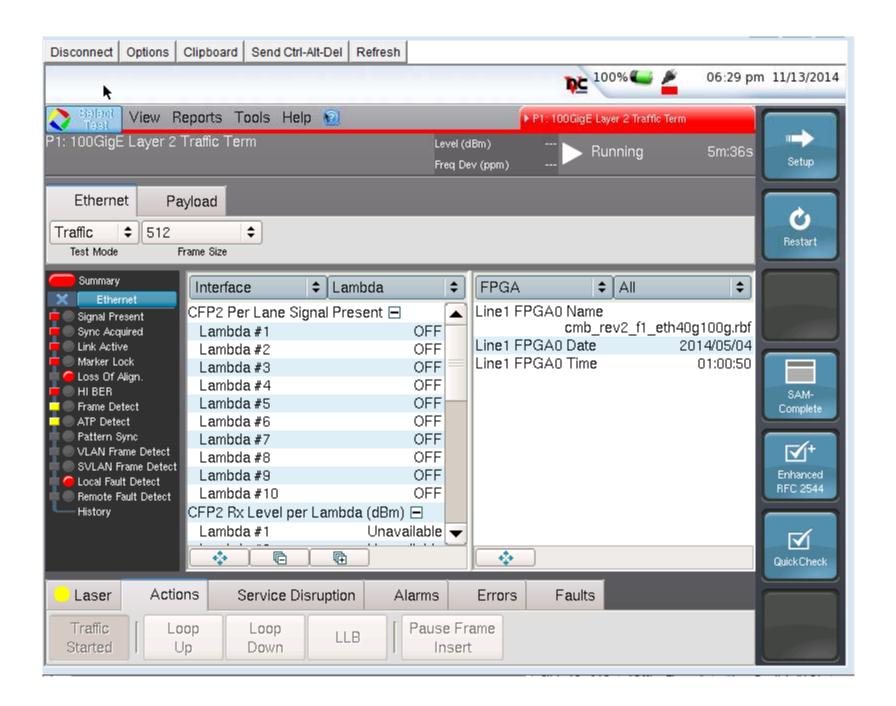

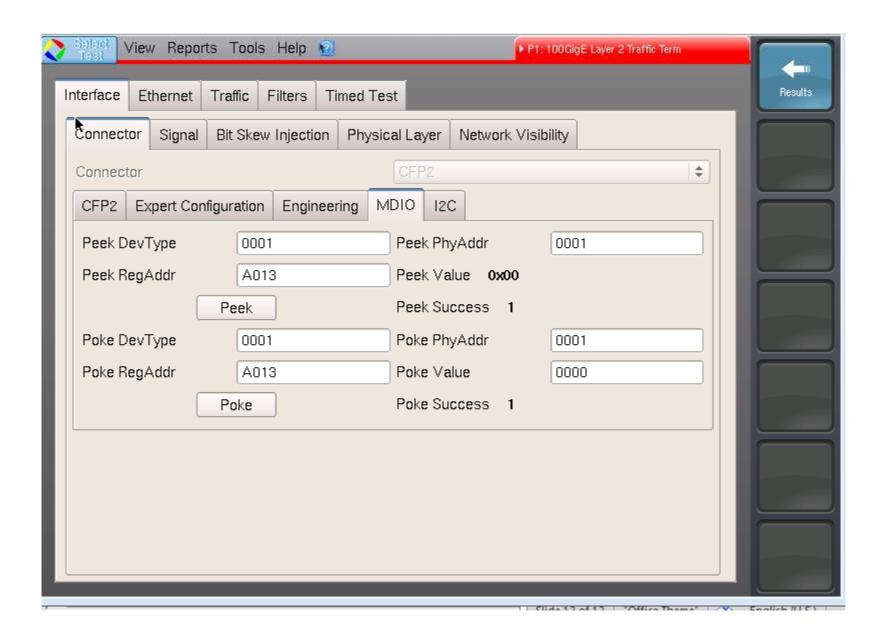

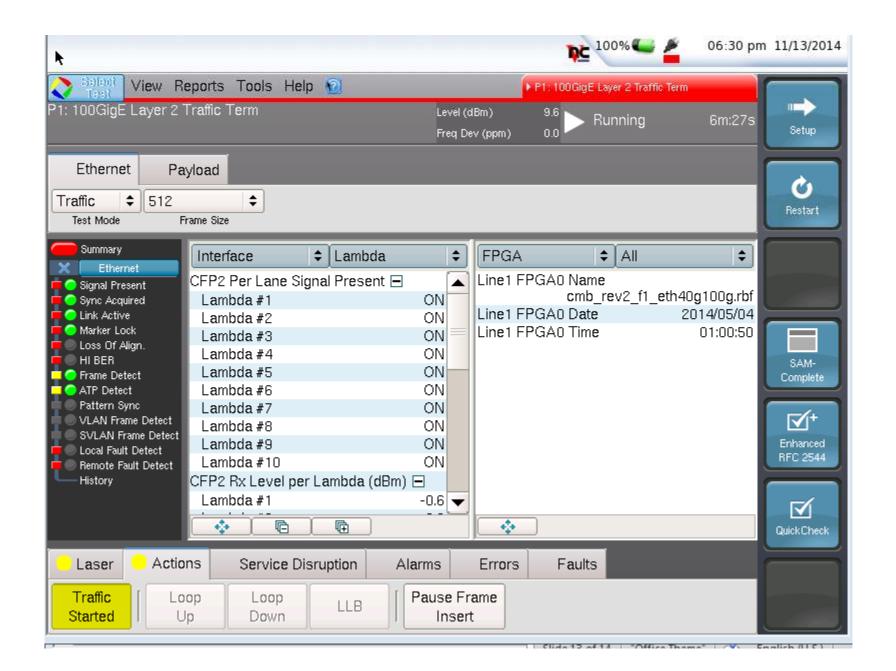

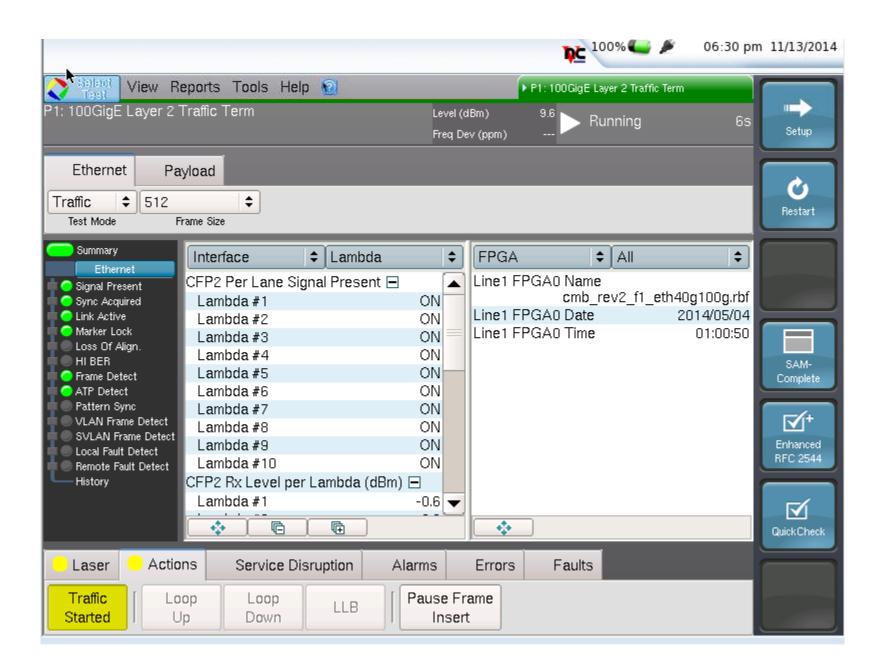